*NOUS REJOINDRE*

*VOS OBJECTIFS*

Sportif

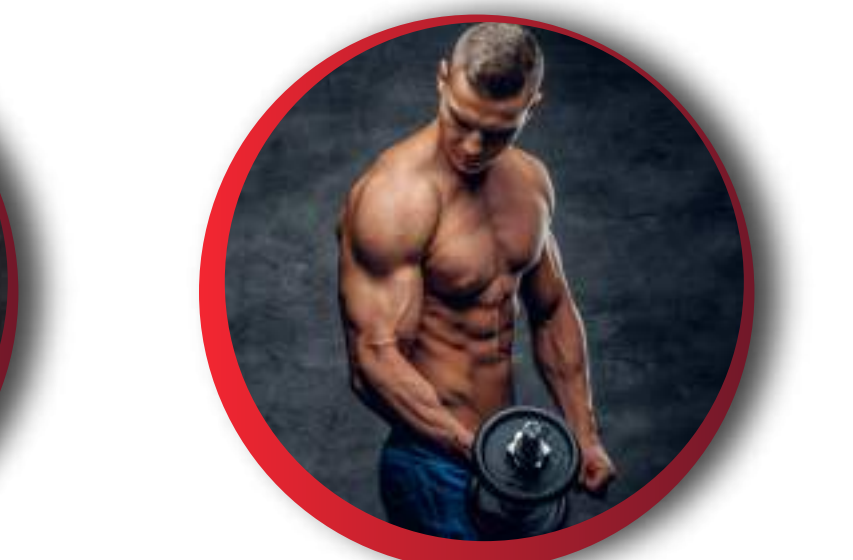

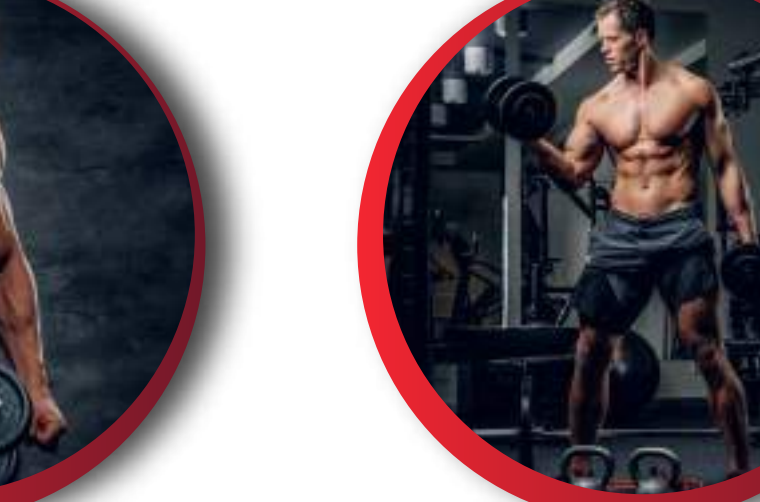

Lorem ipsum dolor sit amet consectetuer adipiscing elit, sed diam nonummy nibh euismod tincidunt ut laoreet

*Fitness Coach privé Transformation Crosst* Lorem ipsum dolor sit amet, consectetuer adipiscing elit,

dolore magna aliquam erat

sed diam nonummy nibh euis-

mod tincidunt ut laoreet

dolore magna aliquam erat

Lorem ipsum dolor sit amet, consectetuer adipiscing elit, sed diam nonummy nibh euismod tincidunt ut laoreet dolore magna aliquam erat

Lorem ipsum dolor sit amet, consectetuer adipiscing elit, sed diam nonummy nibh euismod tincidunt ut laoreet dolore magna aliquam erat

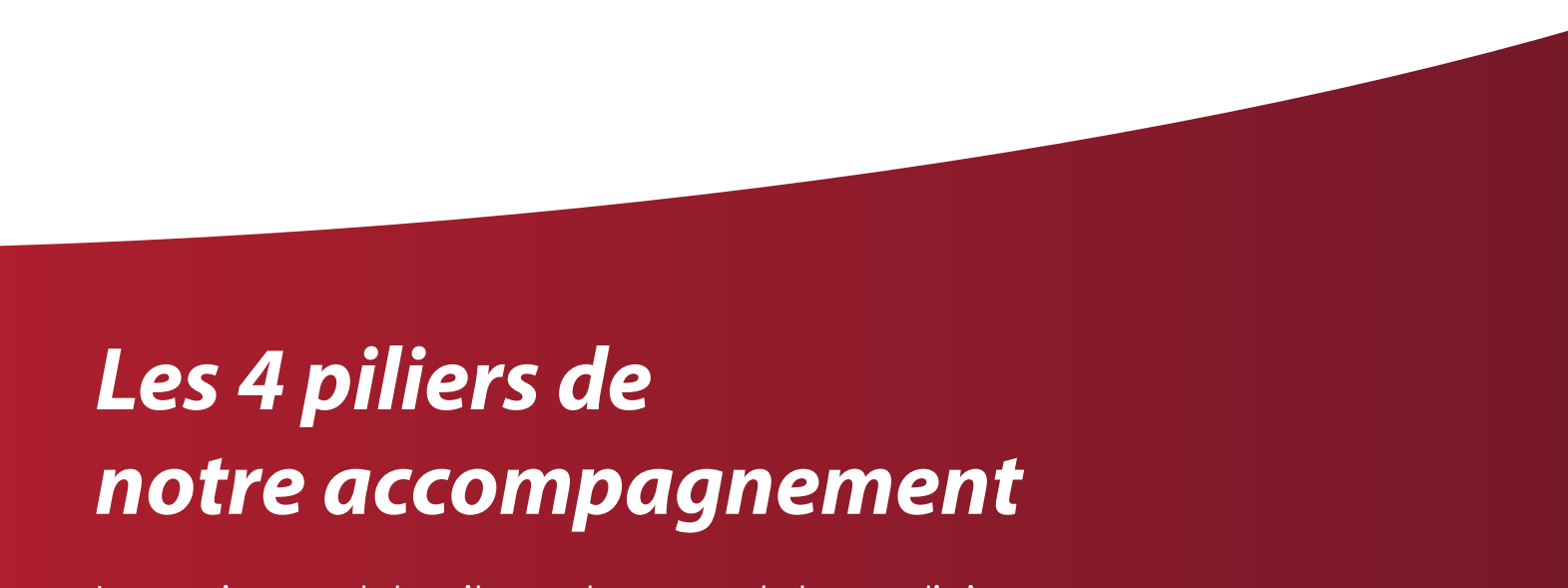

Lorem ipsum dolor sit amet, consectetuer adipiscing elit, sed diam nonummy nibh euismod tinci-

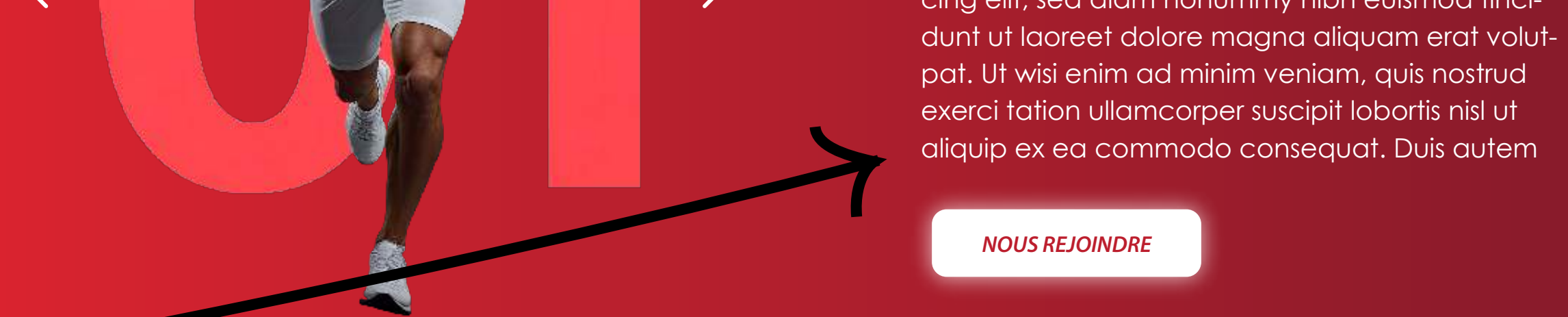

### Texte, titre et bouton

Ici, nous mettons le fond en fonctions des couleurs choisies.

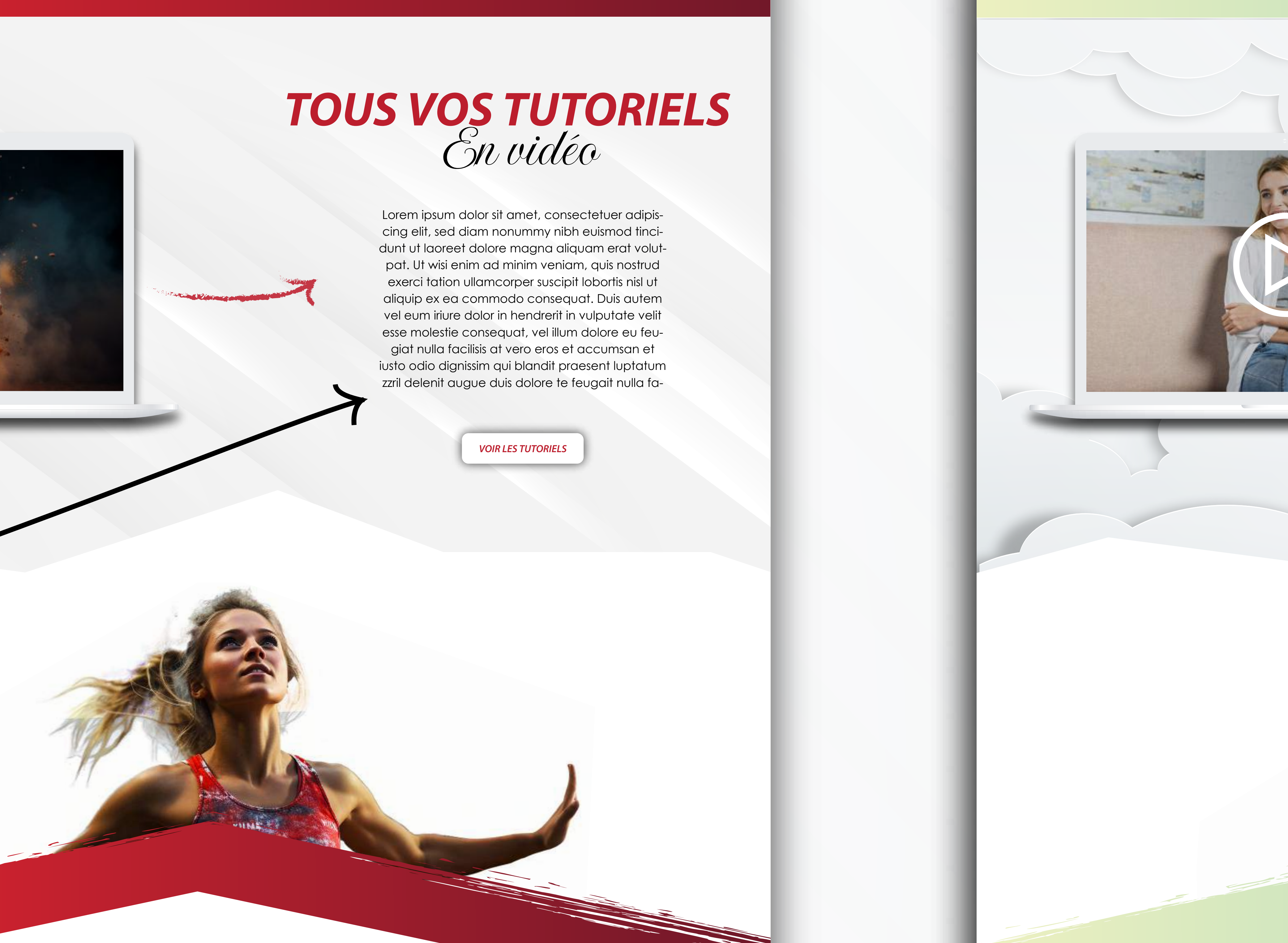

ct Us

Lorem ipsum dolor sit amet

Lorem ipsum dolor sit amet

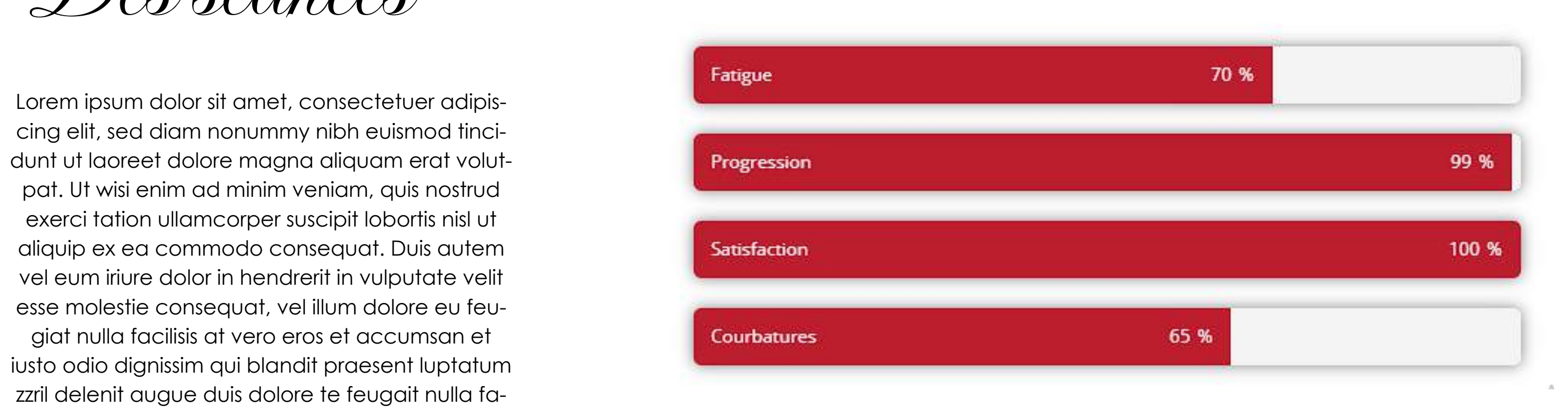

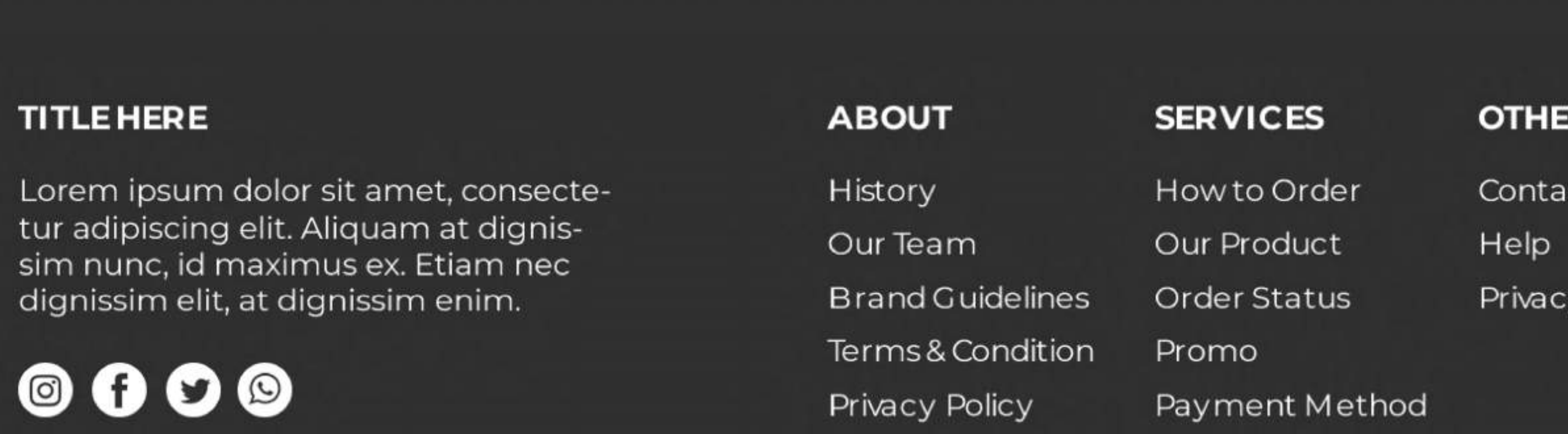

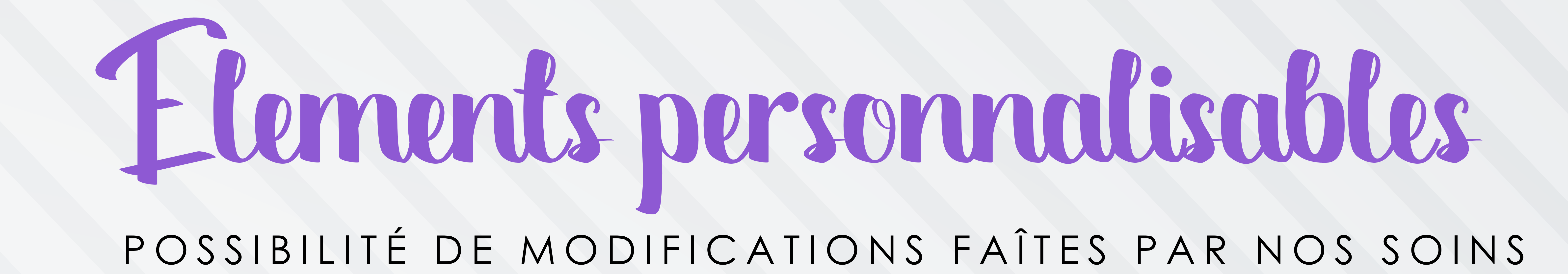

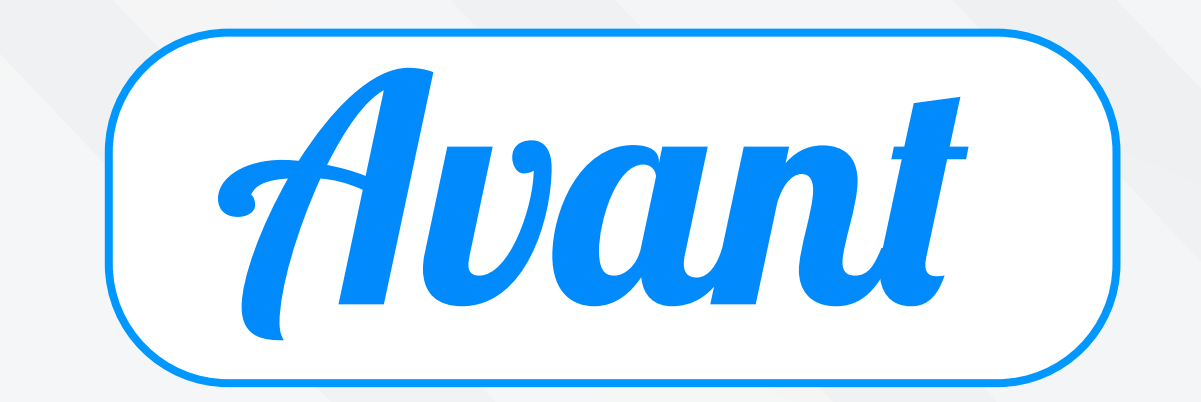

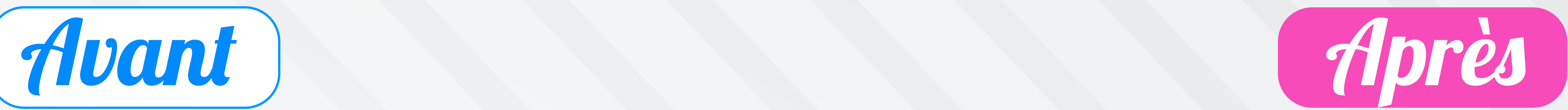

### Changement du menu

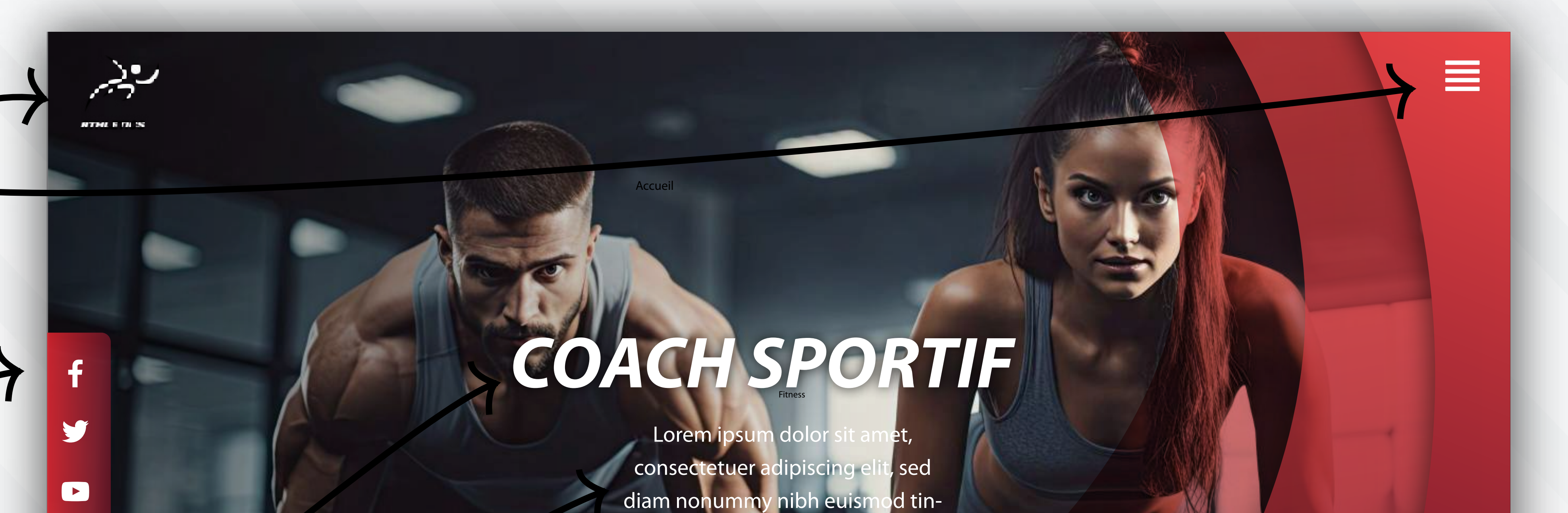

Nous pouvons changer la couleur et la police d'écriture.

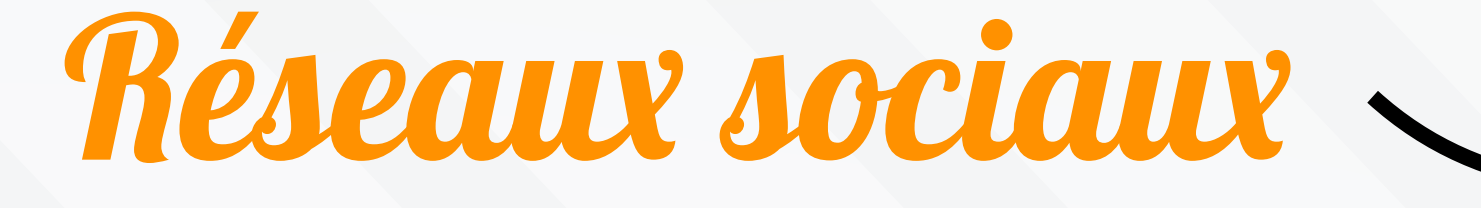

Nous pouvons changer la couleur de fond, ajouter ou remplacer les réxeaux, ou bien suppriler cette zone.

## Changement du fond

Nous mettons votre propre image de fond, ou bien, nous vous en proposons une nous-même à partir de notre banque d'image HD.

#### Boutons et titres

Nous pouvons remplacer les titres et textes (couleurs et polices), le bouton, ou bien le supprimer totalement.

## Titres, bulles et textes

Nous pouvons changer vos titres (leurs couleurs et polices), modifier les photos et leurs couleurs de contour, et remplacer les titres et textes.

## Changement du fond

## Changement de phot

Ici, nous pouvons personnaliser ces images aux vôtres. Nous changeons les couleurs des chiffres, le texte, et la photo (Sous conditions d'avoir des photos d'assez bonnes qualités pour les découper). Nous pouvons aussi mettre une simple image carrée ; ronde ; en cercle.

Nous pouvons remplacer ce texte par le votre ainsi que le titre : couleur, taille et police d'écriture. Pour le bouton, nous mettons le lien de votre choix, ou le supprimons totalement.

Nous pouvons remplacer ce texte par le votre ainsi que le titre : couleur, taille et police d'écriture. Pour le bouton, nous mettons le lien de votre choix, ou le supprimons totalement.

Nous pouvons remplacer ce texte par le votre ainsi que le titre : couleur, taille et police d'écriture. Pour le bouton, nous mettons le lien de votre choix, ou le supprimons totalement.

## Barres progressives

Ici, nous pouvons ajouter d'avantages de barres de progressions, changer leur couleur et leurs pourcentages, ou bien les supprimer totalement.

# **DÉROULEMENT**

## Photo et décor

Nous pouvons remplacer cette image par la votre (Sous condition d'une photo d'assez bonne qualité pour la découper).

Nous pouvons également changer les couleur du décor, le supprimer, ou bien, supprimer entièrement cette partie.

#### Texte, titre et bouton

## Photo et flèche

Nous pouvons remplacer cette photo par la votre, ou bien supprimer l'ordinateur et mettre une photo seule. La flèche peut être supprimée ou remplacée par une autre couleur.

### Texte, titre et bouton

## Changement du logo

Nous mettons votre propre logo.

*NOS CONSULTATIONS* Ciblées

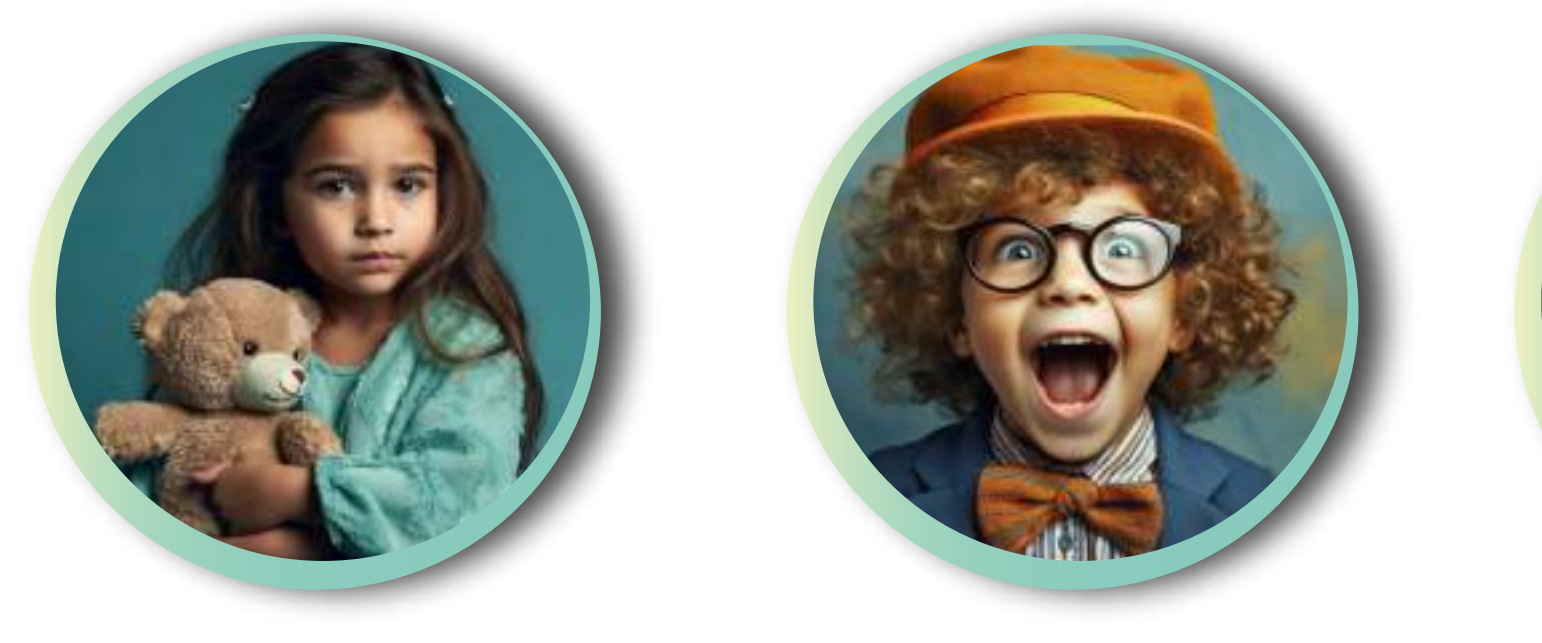

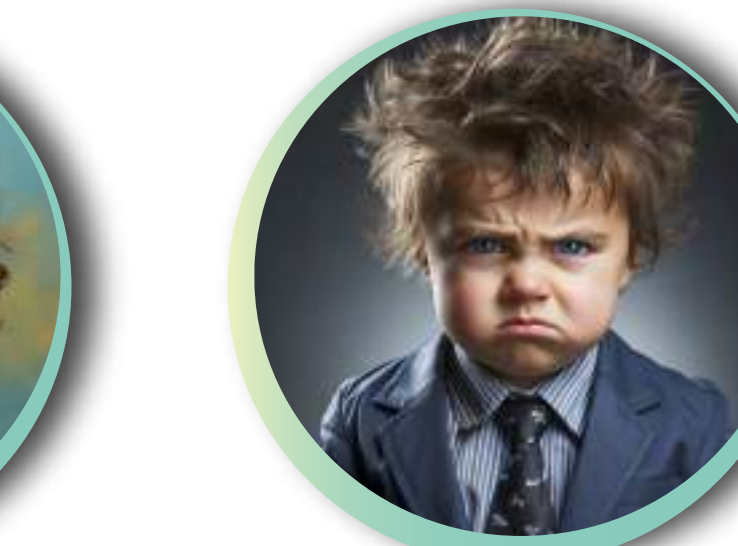

*École Anxiosité Hyperactivité Colérique*

consectetuer adipiscing elit, sed diam nonummy nibh euis-

mod tincidunt ut laoreet

dolore magna aliquam erat

quip ex ea commodo consequat. Duis auter

consectetuer adipiscing elit,

sed diam nonummy nibh euismod tincidunt ut laoreet

dolore magna aliquam erat

Lorem ipsum dolor sit amet, consectetuer adipiscing elit, sed diam nonummy nibh euismod tincidunt ut laoreet dolore magna aliquam erat Lorem ipsum dolor sit amet consectetuer adipiscing elit, sed diam nonummy nibh euismod tincidunt ut laoreet dolore magna aliquam erat

*LES 4 PILIERS DE NOTRE ACCOMPAGNEMENT*

rem ipsum dolor sit amet, consectetuer adipis-

*EN SAVOIR PLUS*

*TOUS VOS TUTORIELS* En vidéo

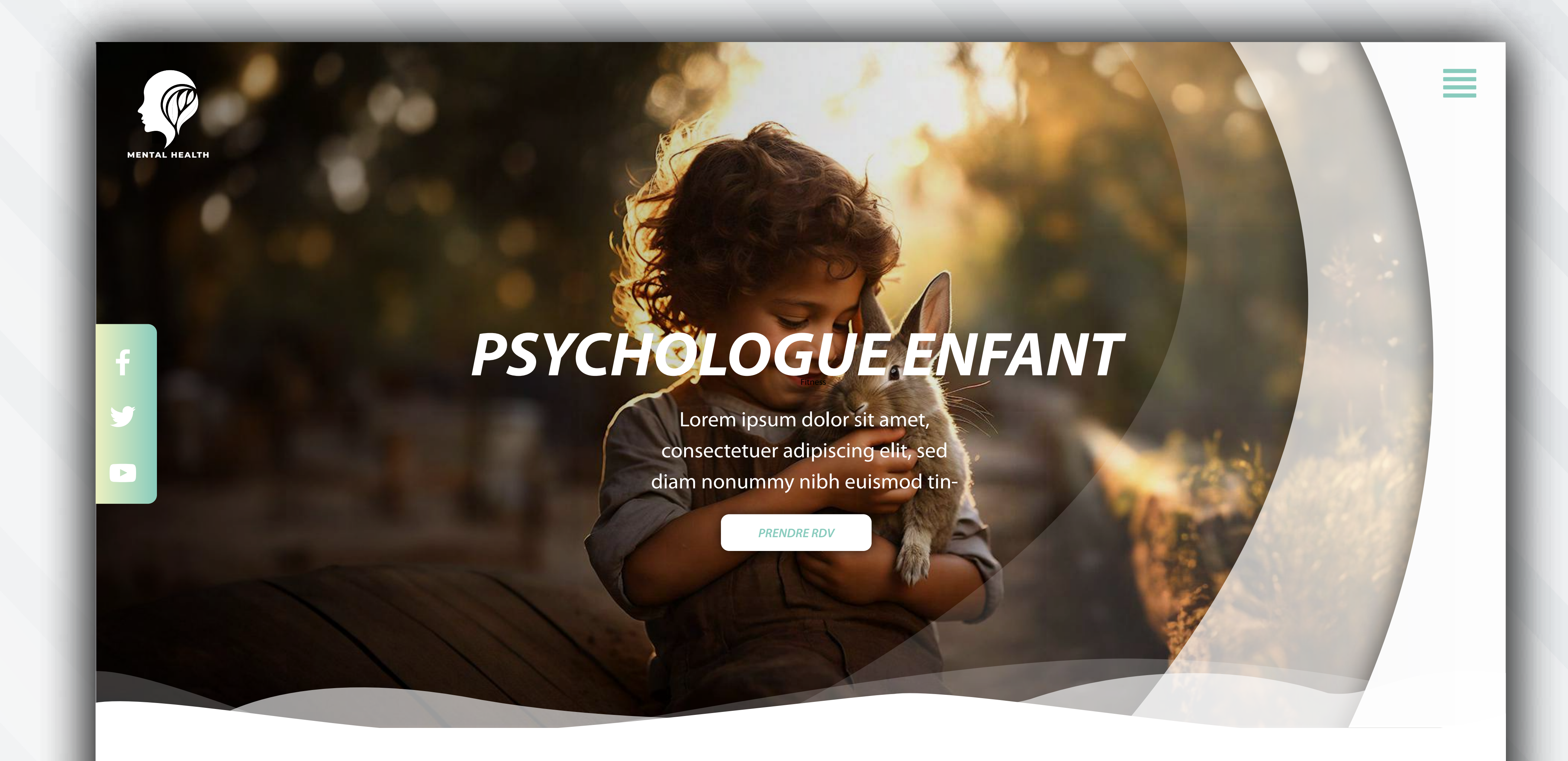

Lorem ipsum dolor sit amet, consectetuer adipiscing elit, sed diam nonummy nibh euismod tincidunt ut laoreet dolore magna aliquam erat volutpat. Ut wisi enim ad minim veniam, quis nostrud exerci tation ullamcorper suscipit lobortis nisl ut aliquip ex ea commodo consequat. Duis autem vel eum iriure dolor in hendrerit in vulputate velit esse molestie consequat, vel illum dolore eu feugiat nulla facilisis at vero eros et accumsan et iusto odio dignissim qui blandit praesent luptatum zzril delenit augue duis dolore te feugait nulla fa-

# *DÉROULEMENT* Des séances

Lorem ipsum dolor sit amet, consectetuer adipiscing elit, sed diam nonummy nibh euismod tincidunt ut laoreet dolore magna aliquam erat volutpat. Ut wisi enim ad minim veniam, quis nostrud exerci tation ullamcorper suscipit lobortis nisl ut aliquip ex ea commodo consequat. Duis autem vel eum iriure dolor in hendrerit in vulputate velit esse molestie consequat, vel illum dolore eu feugiat nulla facilisis at vero eros et accumsan et iusto odio dignissim qui blandit praesent luptatum zzril delenit augue duis dolore te feugait nulla fa-

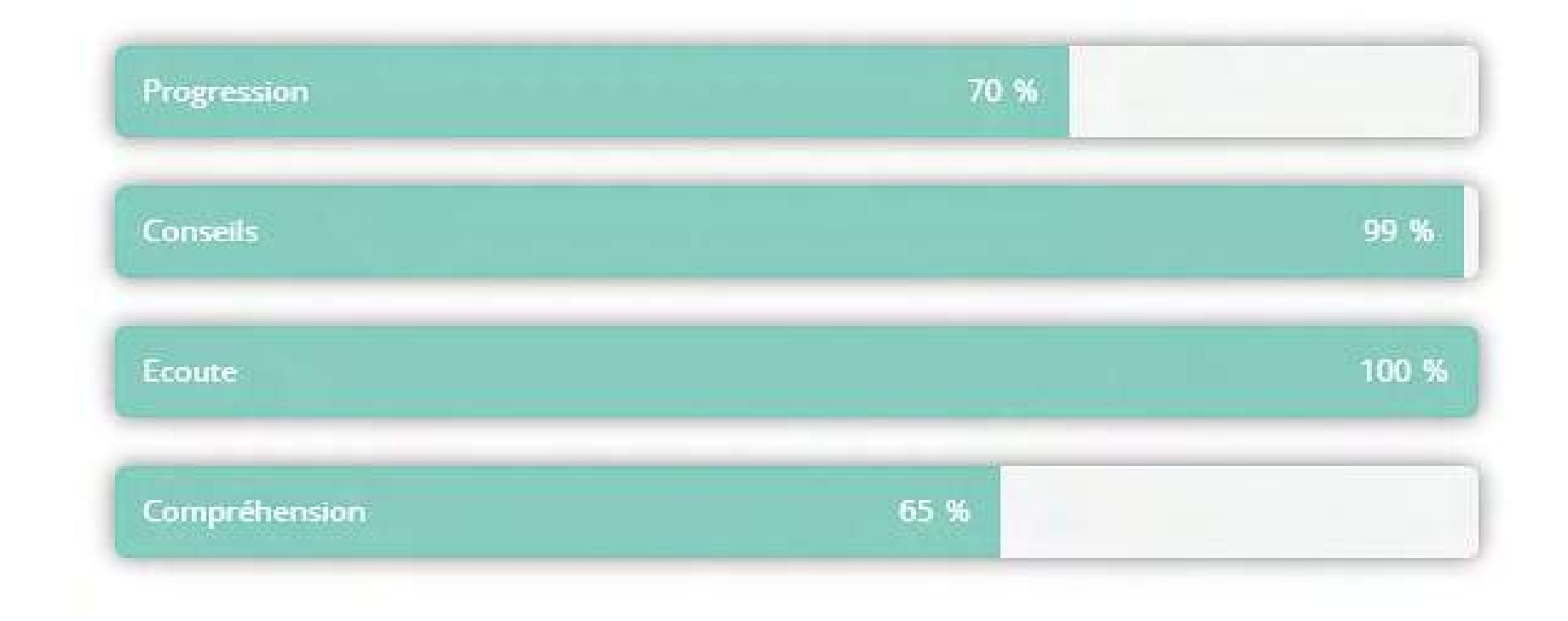

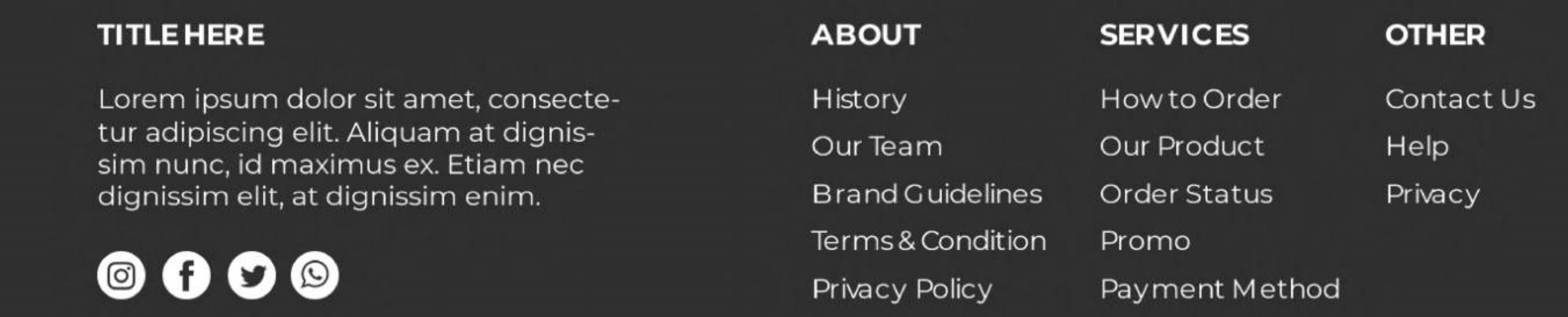

*VOIR LES TUTORIELS*